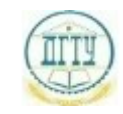

<sup>Должность:</sup> МИНИСТЕРСТВО НАУКИ И ВЫСШЕГО ОБРАЗОВАНИЯ РОССИЙСКОЙ ФЕДЕРАЦИИ Дата подписания: 18.09.2023

# <sup>уникальный про**фЕДЕРАЛИЗНОЕ ГОСУДАРСТВЕННОЕ БЮДЖЕТНОЕ ОБРАЗОВАТЕЛЬНОЕ**</sup> bb52f959411e64617366ef2977b97e87139**y/u/pexx|дение высшего образования «ДОНСКОЙ ГОСУДАРСТВЕННЫЙ ТЕХНИЧЕСКИЙ УНИВЕРСИТЕТ» (ДГТУ)**

# УТВЕРЖДАЮ

Директор АТК

\_\_\_\_\_\_\_\_\_\_\_\_\_\_ В.А. Зибров

# **Инженерная графика**

# рабочая программа предмета

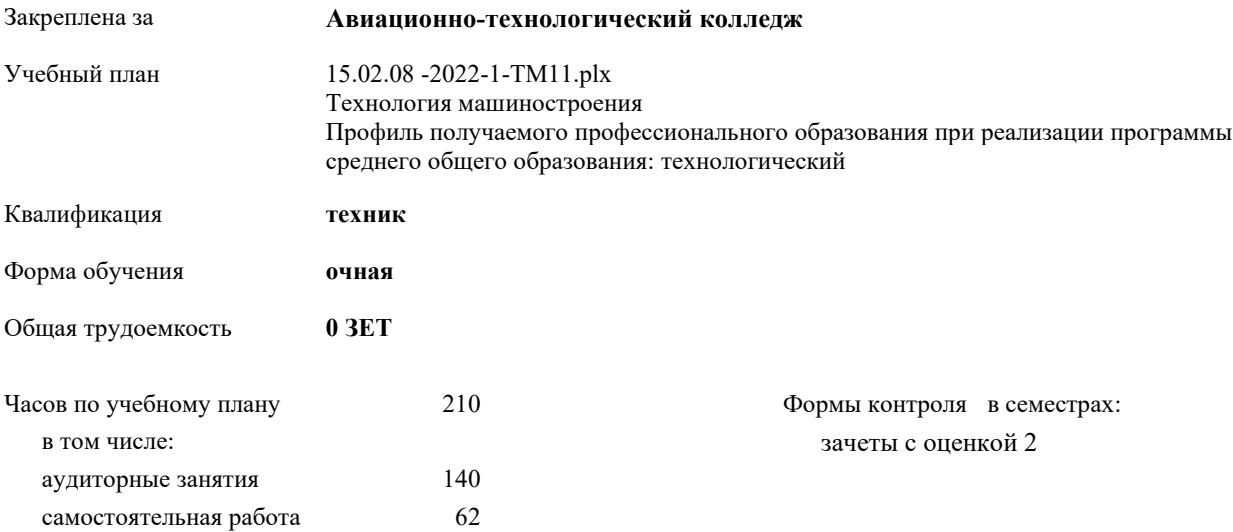

Документ подписан простой электронной подписью ФИО: Месхи Бесик Чохоевич Должность: Ректор Дата подписания: 31.08.2021 15:29:52 Уникальный программный ключ: a709f3afe0a33d7245d2706536f87666376d2dd0

**Распределение часов дисциплины по семестрам**

| Семестр      |       |    | $\mathbf{2}$ |     | Итого |     |
|--------------|-------|----|--------------|-----|-------|-----|
| Недель       | 143/6 |    | 21           |     |       |     |
| Вид занятий  | УΠ    | PП | УΠ           | PП  | УΠ    | PП  |
| Практические | 56    | 56 | 84           | 84  | 140   | 140 |
| Консультации | 4     | 4  | 4            | 4   | 8     | 8   |
| Итого ауд.   | 56    | 56 | 84           | 84  | 140   | 140 |
| Сам. работа  | 24    | 24 | 38           | 38  | 62    | 62  |
| Итого        | 84    | 84 | 126          | 126 | 210   | 210 |

Документ подписан простой электронной подписью ФИО: Месхи Бесик Чохоевич Должность: Ректор Дата подписания: 31.08.2021 15:29:52 Уникальный программный ключ: a709f3afe0a33d7245d2706536f87666376d2dd0

2022 г.

#### Программу составил(и):

*Преп., Беляева Анна Александровна;Преп., Акшенцева Елена Александровна \_\_\_\_\_\_\_\_\_\_\_\_\_\_\_\_\_*

#### Рецензент(ы):

*Преп., Андреева О.С.;Нач. ОК, Бондаренко А.Г. \_\_\_\_\_\_\_\_\_\_\_\_\_\_\_\_\_*

Рабочая программа дисциплины (модуля) **Инженерная графика**

разработана в соответствии с ФГОС СПО:

Федеральный государственный образовательный стандарт среднего профессионального образования по специальности 15.02.08 ТЕХНОЛОГИЯ МАШИНОСТРОЕНИЯ (уровень подготовки кадров высшей квалификации). (приказ Минобрнауки России от 18.04.2014 г. № 350)

составлена на основании учебного плана:

Технология машиностроения Профиль получаемого профессионального образования при реализации программы среднего общего образования: технологический утвержденного Учёным советом университета от 19.04.2022 протокол № 13.

Рабочая программа одобрена на заседании ЦК

#### **Авиационно-технологический колледж**

Протокол от 31.08.2022 г. № 1 Срок действия программы: 2022-2026 уч.г.

личная подпись инициалы, фамилия

#### **1. ОБЛАСТЬ ПРИМЕНЕНИЯ РАБОЧЕЙ ПРОГРАММЫ**

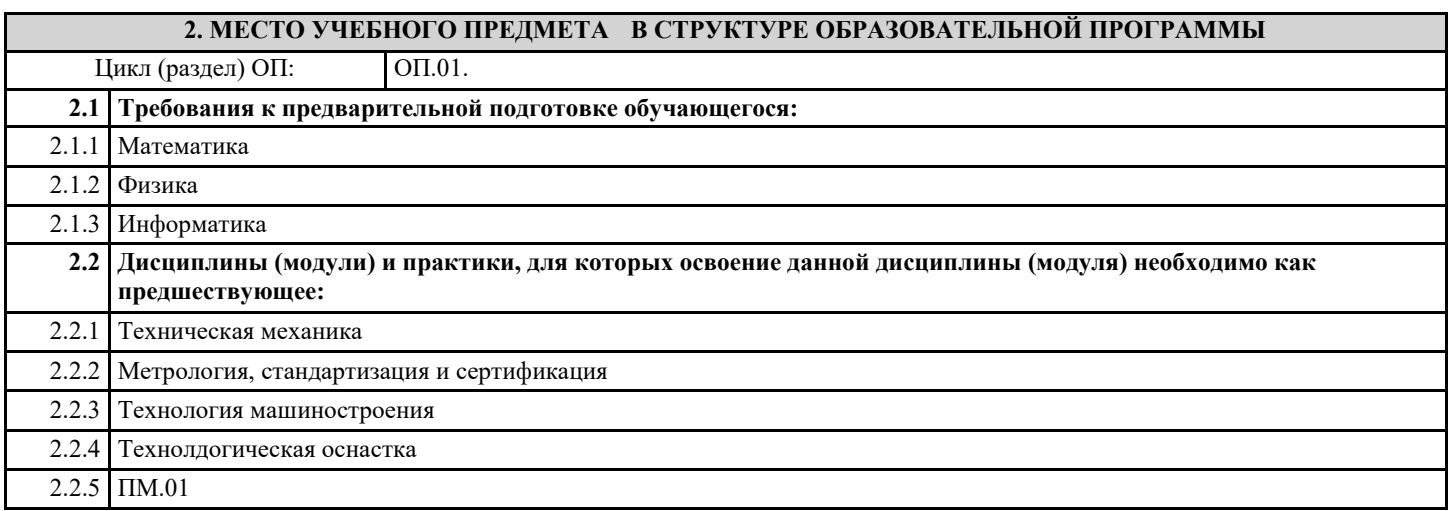

### **3. ЦЕЛИ И ЗАДАЧИ УЧЕБНОГО ПРЕДМЕТА - ТРЕБОВАНИЯ К РЕЗУЛЬТАТУ ОСВОЕНИЕ УЧЕБНОГО ПРЕДМЕТА**

**ОК 1.: Понимать сущность и социальную значимость своей будущей профессии, проявлять к ней устойчивый интерес**

**ОК 2.: Организовывать собственную деятельность, выбирать типовые методы способы выполнения профессиональных задач, оценивать их эффективность и качество**

**ОК 3.: Принимать решения в стандартных и нестандартных ситуациях и нести за них ответственность**

**ОК 4.: Осуществлять поиск и использование информации, необходимой для эффективного выполнения профессиональных задач, профессионального и личностного развития**

**ОК 5.: Использовать информационно- коммуникационные технологии в профессиональной деятельности**

**ОК 6.: Работать в коллективе и команде, эффективно общаться с коллегами, руководством, потребителями**

**ОК 7.: Брать на себя ответственность за работу членов команды (подчиненных), за результат выполнения заданий**

**ОК 8.: Самостоятельно определять задачи профессионального и личностного развития, заниматься самообразованием, осознанно планировать повышение квалификации**

**ОК 9.: Ориентироваться в условиях частой смены технологий в профессиональной деятельности**

**ПК 1.1.: Использовать конструкторскую документацию при разработке технологических процессов изготовления деталей**

**ПК 1.2.: Выбирать метод получения заготовок и схемы их базирования**

**ПК 1.3.: Составлять маршруты изготовления деталей и проектировать технологические операции**

**ПК 1.4.: Разрабатывать и внедрять управляющие программы обработки деталей**

**ПК 1.5.: Использовать системы автоматизированного проектирования технологических процессов обработки деталей**

**ПК 2.1.: Участвовать в планировании и организации работы структурного подразделения**

**ПК 2.2.: Участвовать в руководстве работой структурного подразделения**

**ПК 2.3.: Участвовать в анализе процесса и результатов деятельности подразделения**

**ПК 3.1.: Участвовать в реализации технологического процесса по изготовлению деталей**

**ПК 3.2.: Проводить контроль соответствия качества деталей требованиям технической документации**

**В результате освоения дисциплины (модуля) обучающийся должен**

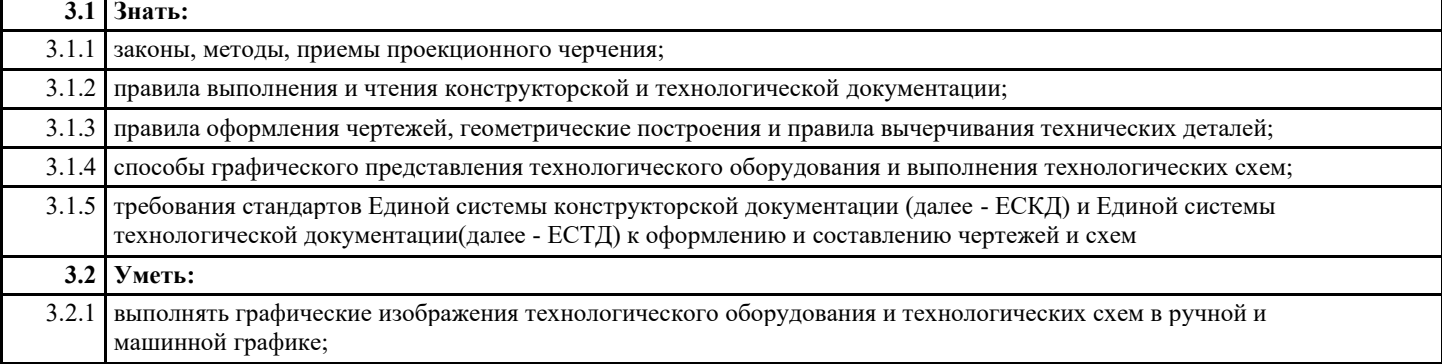

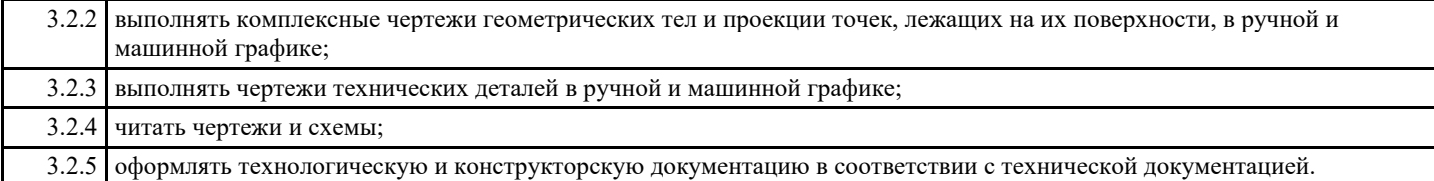

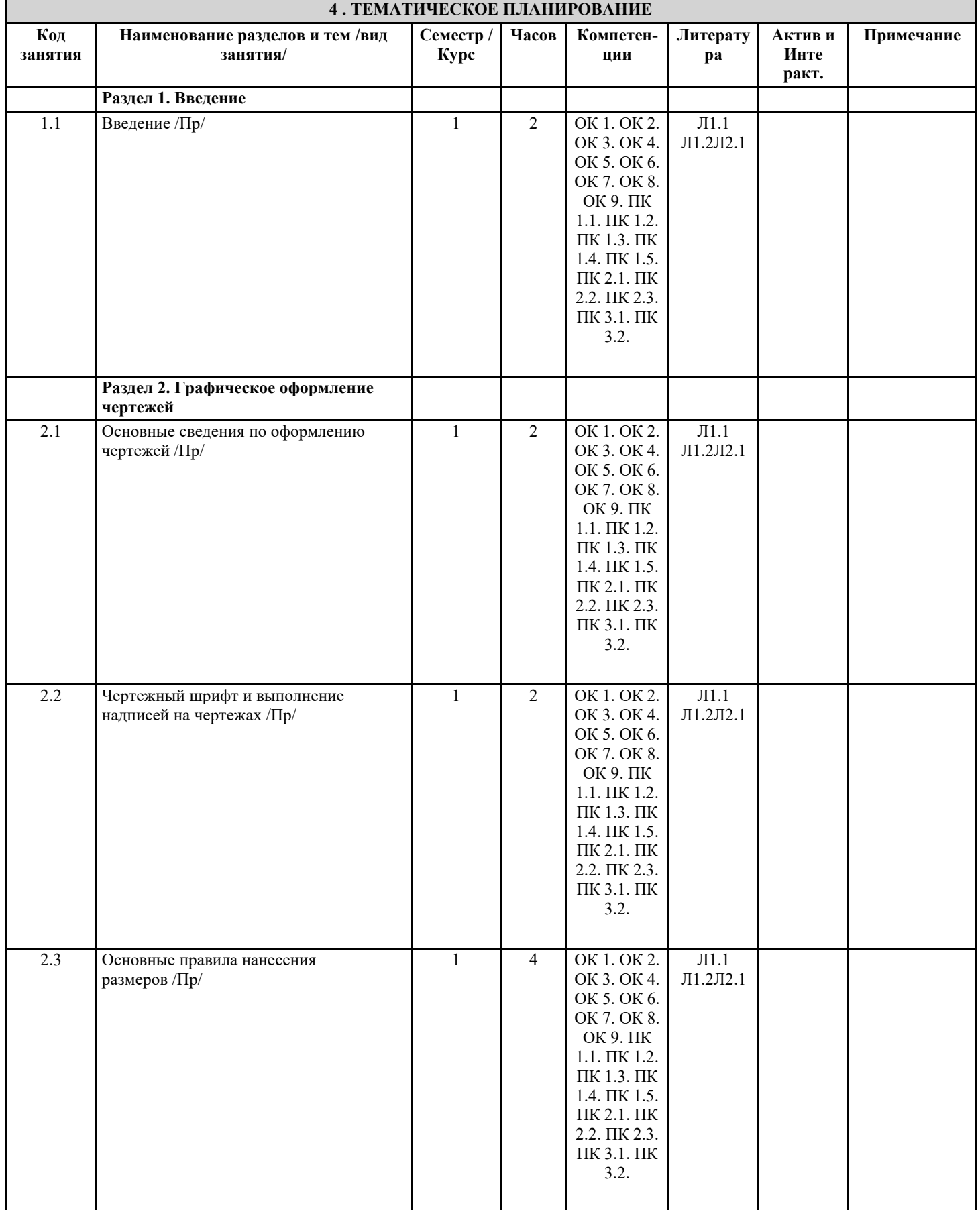

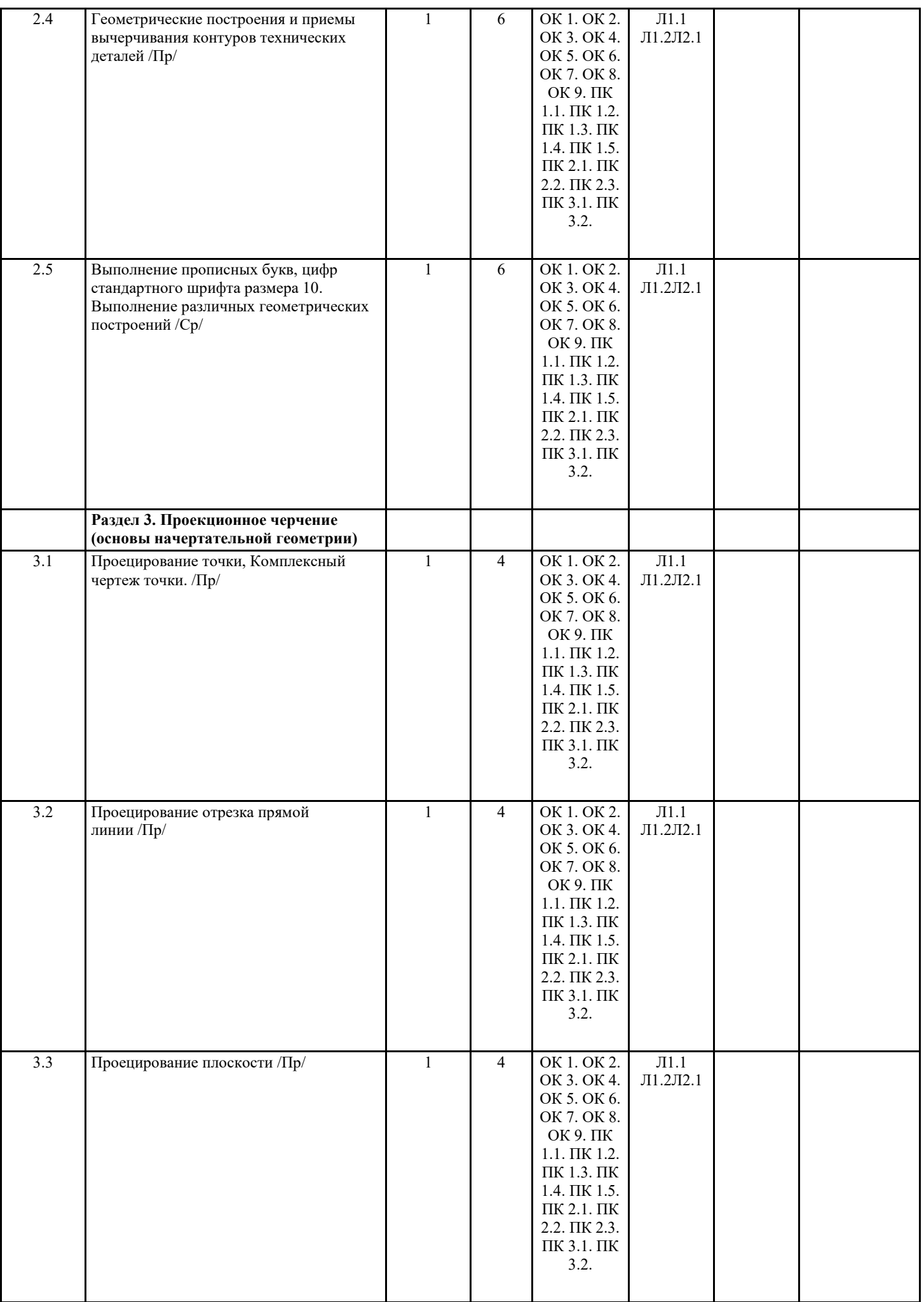

H

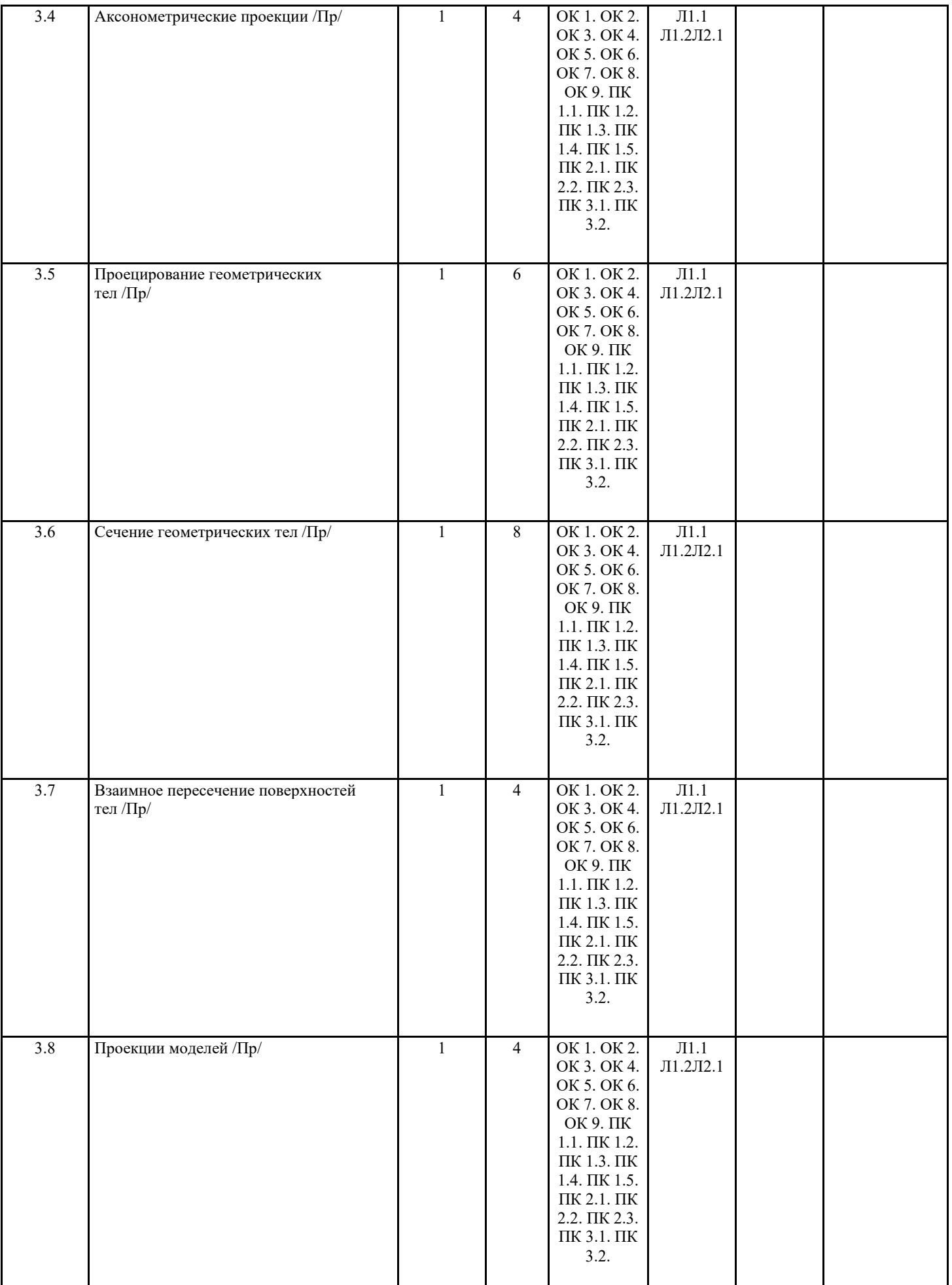

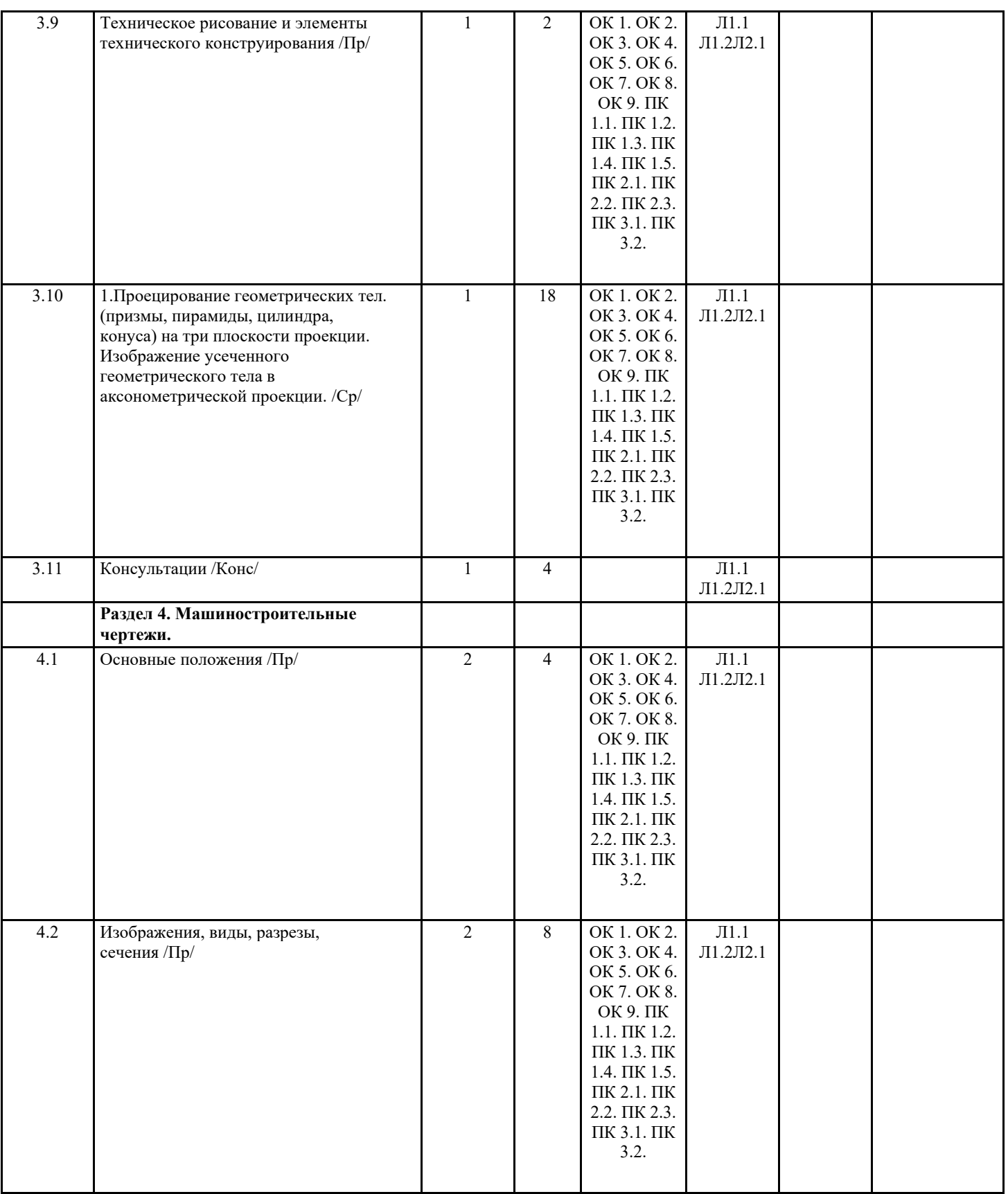

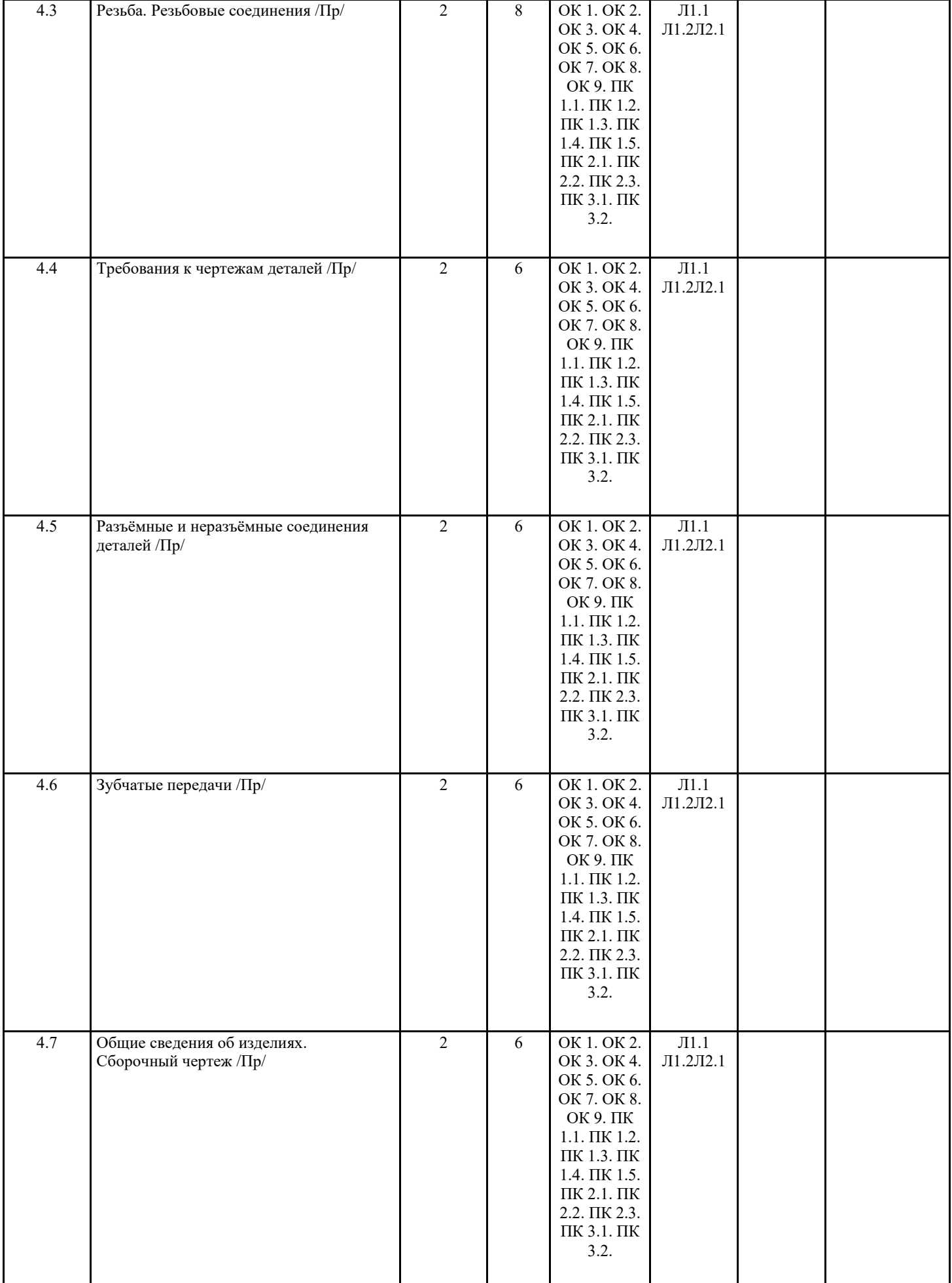

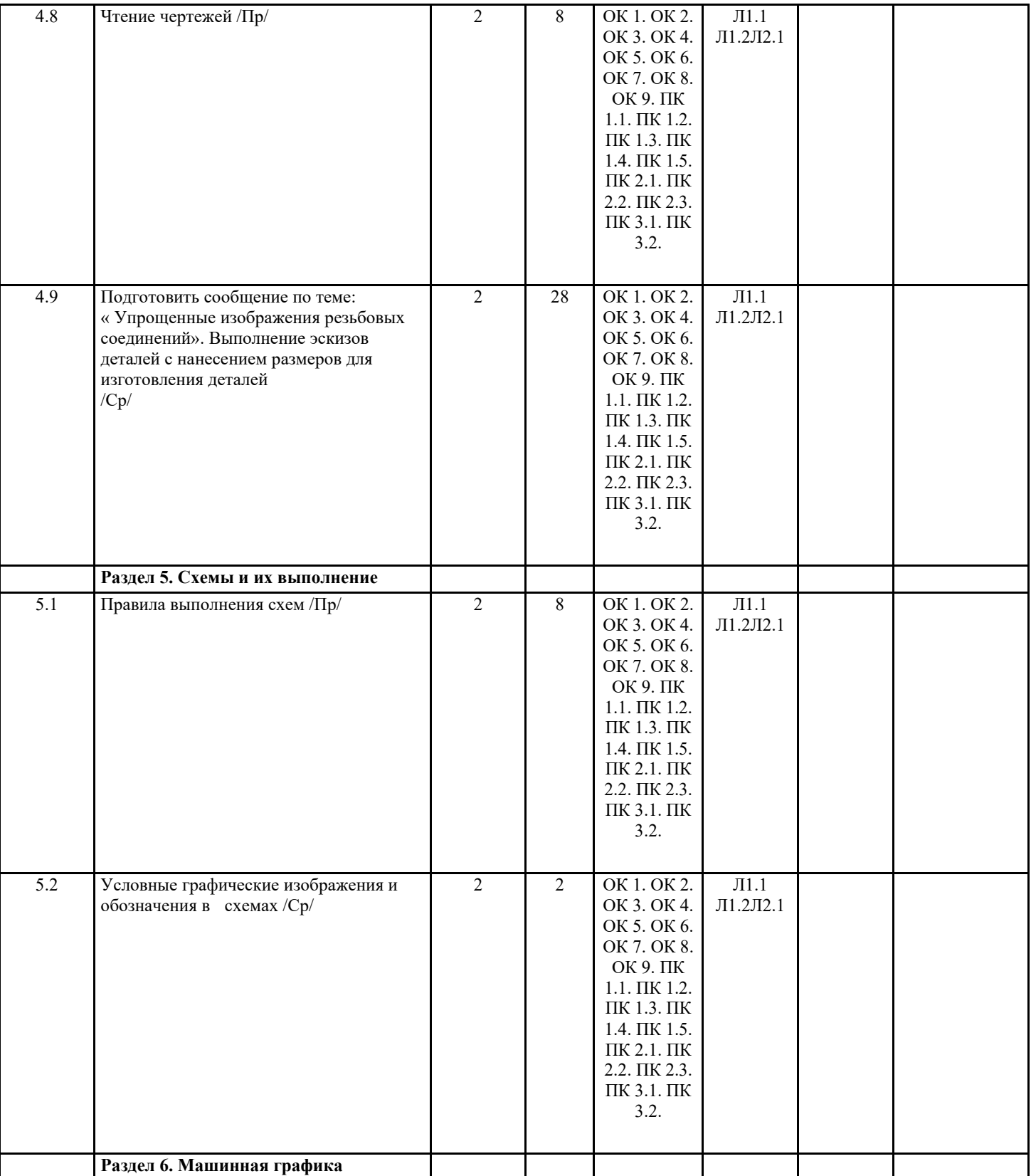

H

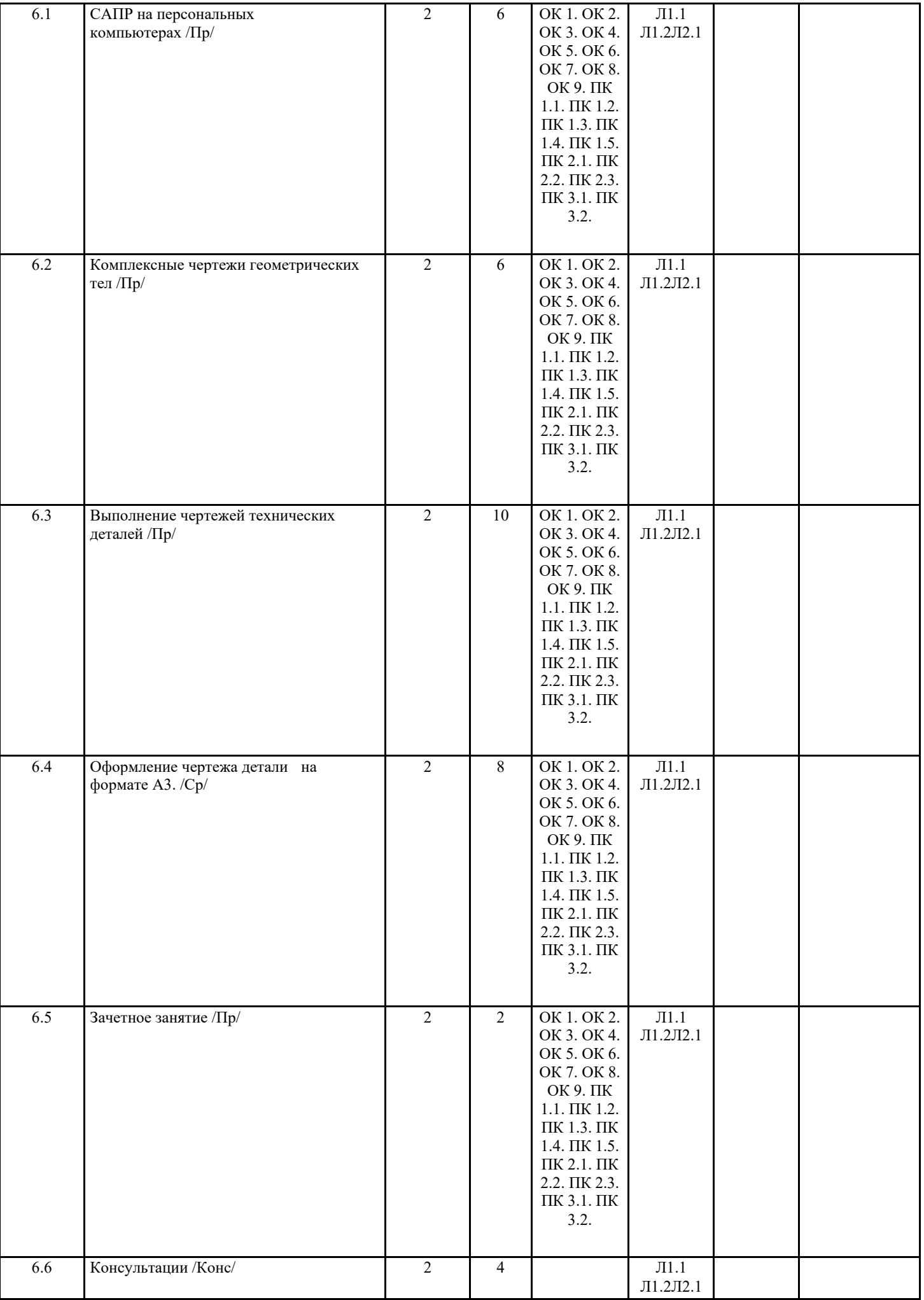

#### **5. ФОНД ОЦЕНОЧНЫХ СРЕДСТВ**

**5.1. Контрольные вопросы и задания**

Фонд оценочных средств находится в приложении

**5.2. Темы письменных работ**

**5.3. Перечень видов оценочных средств**

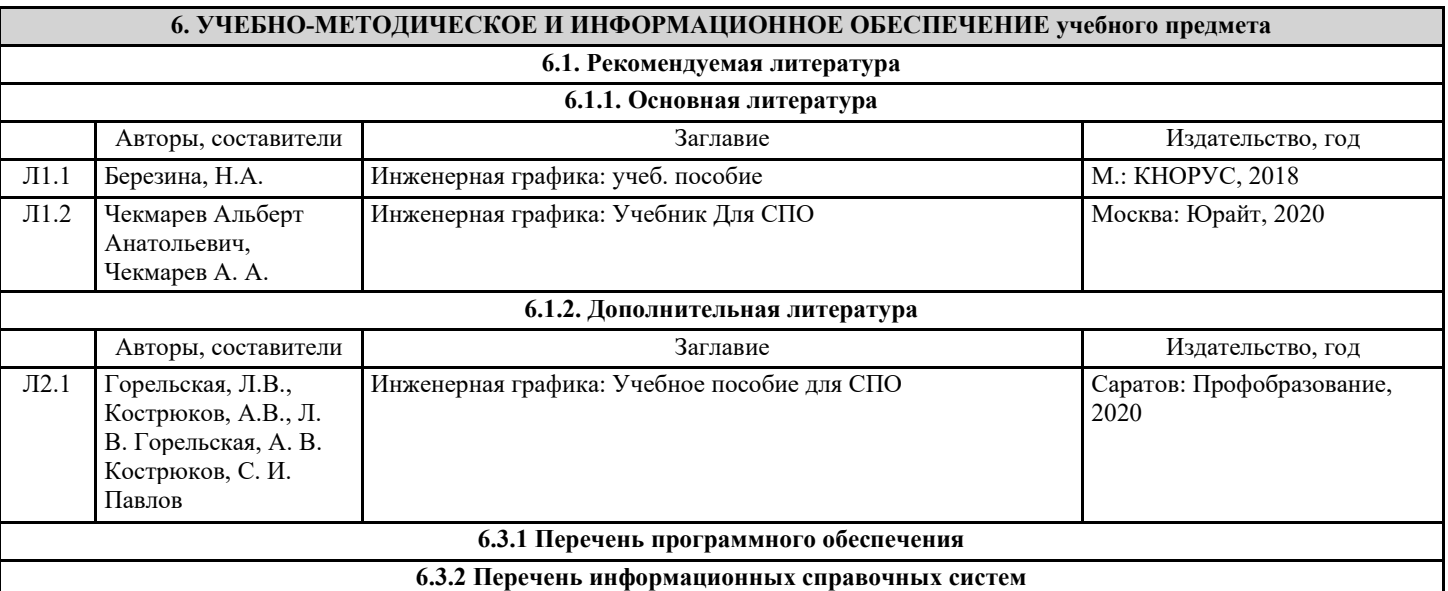

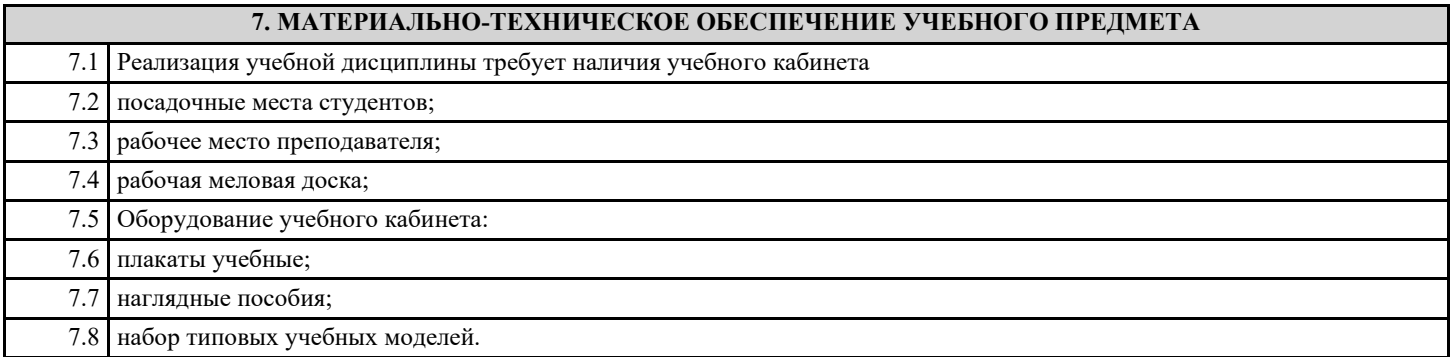

## **8. МЕТОДИЧЕСКИЕ УКАЗАНИЯ ДЛЯ ОБУЧАЮЩИХСЯ ПО ОСВОЕНИЮ УЧЕБНОГО ПРЕДМЕТА**

Методические указания по выполнению практических работ находятся в приложении